# <span id="page-0-1"></span><span id="page-0-0"></span>3D Computer Vision

Radim Šára Martin Matoušek

Center for Machine Perception Department of Cybernetics Faculty of Electrical Engineering Czech Technical University in Prague

<h>[ttps://cw.fel.cvut.cz/wiki/courses/tdv/start](https://cw.fel.cvut.cz/wiki/courses/tdv/start) <h>[ttp://cmp.felk.cvut.cz](http://cmp.felk.cvut.cz) <mailto:sara@cmp.felk.cvut.cz> phone ext. 7203

rev. October 3, 2023

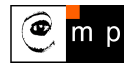

Open Informatics Master's Course

### ▶Canonical Perspective Camera (Pinhole Camera, Camera Obscura)

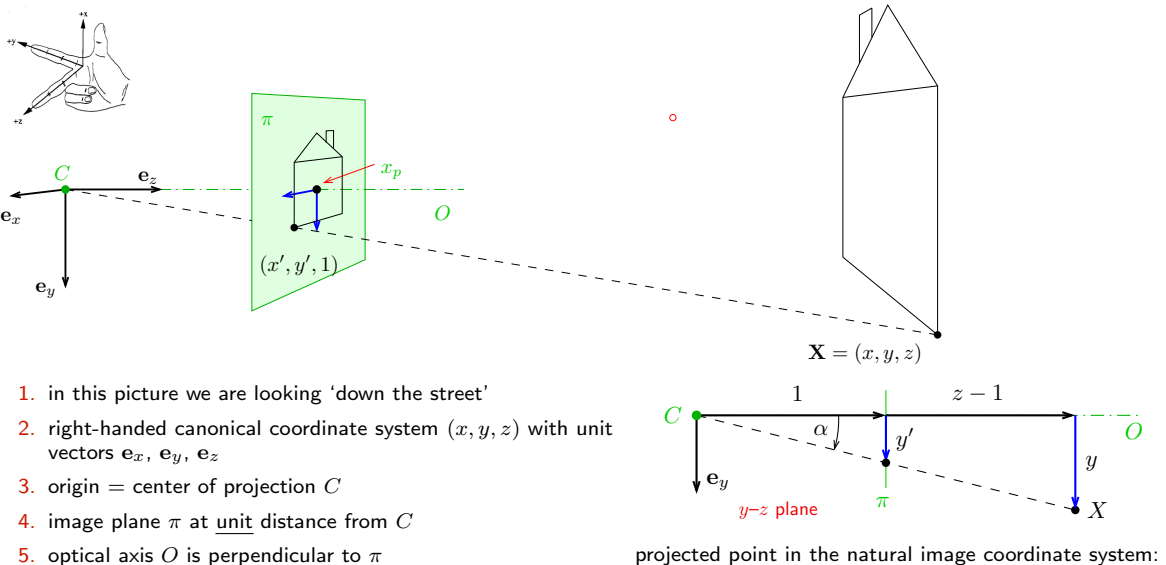

- 6. principal point  $x_p$ : intersection of O and  $\pi$
- 7. perspective camera is given by C and  $\pi$

$$
\tan \alpha = \frac{y'}{1} = y' = \frac{y}{1+z-1} = \frac{y}{z}, \qquad x' = \frac{x}{z}
$$

## ▶Natural and Canonical Image Coordinate Systems

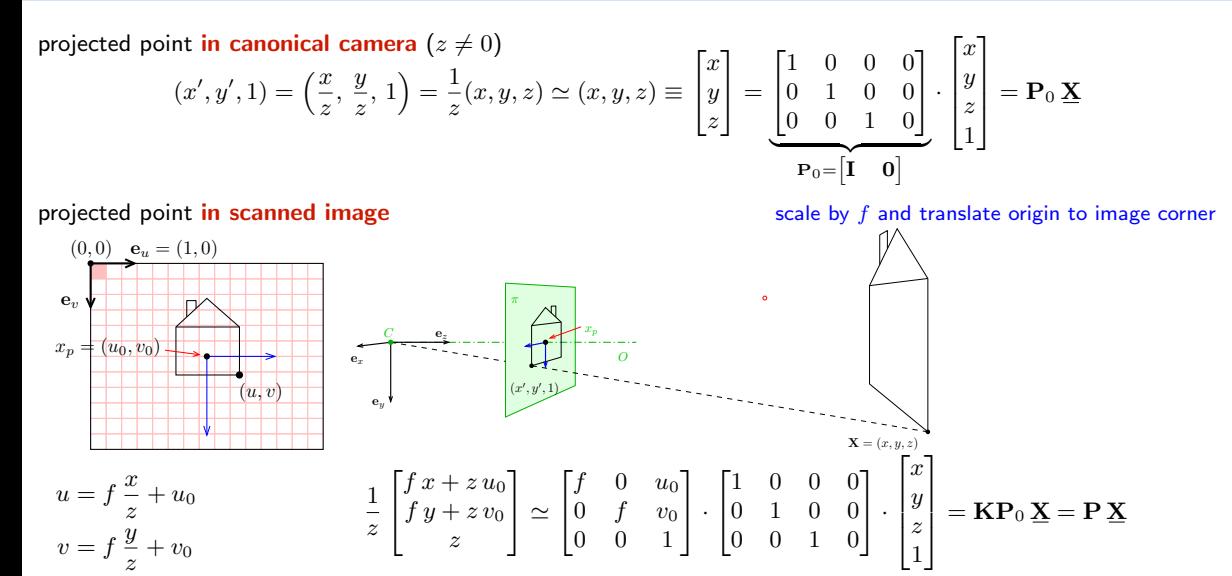

• 'calibration' matrix  $\bf{K}$  transforms canonical  $\bf{P}_0$  to standard perspective camera  $\bf{P}$ 

### ▶ Computing with Perspective Camera Projection Matrix

Projection from world to image in standard camera P:

$$
\underbrace{\begin{bmatrix} f & 0 & u_0 & 0 \\ 0 & f & v_0 & 0 \\ 0 & 0 & 1 & 0 \end{bmatrix}}_{\mathbf{P}} \begin{bmatrix} x \\ y \\ z \\ 1 \end{bmatrix} = \begin{bmatrix} fx + u_0 z \\ fy + v_0 z \\ z \end{bmatrix} \simeq \underbrace{\begin{bmatrix} x + \frac{z}{f} u_0 \\ y + \frac{z}{f} v_0 \\ \frac{z}{f} \end{bmatrix}}_{\mathbf{(a)}} \simeq \underbrace{\begin{bmatrix} m_1 \\ m_2 \\ m_3 \end{bmatrix}}_{\mathbf{(b)}} = \underline{\mathbf{m}}
$$

cross-check:  $\frac{m_1}{m_3} = \frac{f x}{z}$  $rac{x}{z} + u_0 = u, \qquad \frac{m_2}{m_3}$  $\frac{m_2}{m_3} = \frac{f y}{z}$  $\frac{y}{z} + v_0 = v$  when  $m_3 \neq 0$ 

 $f -$  'focal length' – converts length ratios to pixels,  $|f| = px$ ,  $f > 0$  $(u_0, v_0)$  – principal point in pixels

### Perspective Camera:

- 1. dimension reduction since P ∈ R<sup>3,4</sup>
- 2. nonlinear unit change  $1 \mapsto 1 \cdot z/f$ , see (a)

for convenience we use  $P_{11} = P_{22} = f$  rather than  $P_{33} = 1/f$  and the  $u_0$ ,  $v_0$  in relative units

3.  $(m_1, m_2, 0)$  represents points at infinity in image plane  $\pi$  i.e. points with  $z = 0$ 

### ▶Changing The Outer (World) Reference Frame

<span id="page-4-0"></span>A transformation of a point from the world to camera coordinate system:

$$
\mathbf{X}_c = \mathbf{R}\,\mathbf{X}_w + \mathbf{t}
$$

 $\bf R$  – rotation matrix world orientation in the camera coordinate frame  $\mathcal{F}_c$ 

 $t -$  translation vector world origin in the camera coordinate frame  $\mathcal{F}_c$ 

$$
\mathbf{P}\underline{\mathbf{X}}_{c} = \mathbf{K}\mathbf{P}_{0}\begin{bmatrix} \mathbf{X}_{c} \\ 1 \end{bmatrix} = \mathbf{K}\mathbf{P}_{0}\begin{bmatrix} \mathbf{R}\mathbf{X}_{w} + \mathbf{t} \\ 1 \end{bmatrix} = \mathbf{K}\underbrace{\begin{bmatrix} \mathbf{I} & \mathbf{0} \end{bmatrix}\begin{bmatrix} \mathbf{R} & \mathbf{t} \\ \mathbf{0}^{\top} & 1 \end{bmatrix}}_{\mathbf{P}_{0}}\begin{bmatrix} \mathbf{X}_{w} \\ 1 \end{bmatrix} = \mathbf{K}\begin{bmatrix} \mathbf{R} & \mathbf{t} \end{bmatrix}\underline{\mathbf{X}}_{w} \qquad \mathbf{T}^{-1} = ?
$$

 $P_0$  (a 3 × 4 mtx) discards the last row of T

• R is rotation,  $\mathbf{R}^\top \mathbf{R} = \mathbf{I}$ ,  $\det \mathbf{R} = +1$ 

 $^{3,3}$  identity matrix

- 6 extrinsic parameters: 3 rotation angles (Euler theorem), 3 translation components
- alternative, often used, camera representations

$$
\mathbf{P} = \mathbf{K} \begin{bmatrix} \mathbf{R} & \mathbf{t} \end{bmatrix} = \mathbf{K} \mathbf{R} \begin{bmatrix} \mathbf{I} & -\mathbf{C} \end{bmatrix} \qquad \qquad \text{i.e. } \mathbf{C} = -\mathbf{R}^\top \mathbf{t}
$$

 $\mathbf{C}$  – camera position in the world reference frame  $\mathcal{F}_w$  cam:  $\mathbf{o}_c = (1, 0, 0)$ , world:  $\mathbf{o}_w = -\mathbf{R}^\top \mathbf{o}_c = \mathbf{r}_3^\top$  third row of  $\mathbf{R}$ third row of R • we can save some conversion and computation by noting that  $\mathbf{K} \mathbf{R} [\mathbf{I} \ -\mathbf{C}] \mathbf{X} = \mathbf{K} \mathbf{R} (\mathbf{X} - \mathbf{C})$ 

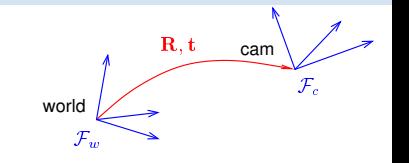

# ▶Changing the Inner (Image) Reference Frame

The general form of calibration matrix K includes

- skew angle  $\theta$  of the digitization raster
- pixel aspect ratio  $a$

$$
\mathbf{K} = \begin{bmatrix} a f & -a f \cot \theta & u_0 \\ 0 & f/\sin \theta & v_0 \\ 0 & 0 & 1 \end{bmatrix} \qquad \text{units: } [f] = \text{px}, \, [u_0] = \text{px}, \, [v_0] = \text{px}, \, [a] = 1
$$

<sup>®</sup> H1; 2pt: Give the parameters  $f, a, θ, u<sub>0</sub>, v<sub>0</sub>$  a precise meaning by decomposing K to simple maps; deadline LD+2 wk Hints:

- 1. image projects to orthogonal system  $F^\perp$ , then it maps by skew to  $F'$ , then by scale  $af$ ,  $f$  to  $F''$ , then by translation by  $u_0$ ,  $v_0$  to  $F'''$
- 2. Skew: Do not confuse it with the [shear mapping.](https://en.wikipedia.org/wiki/Shear_mapping) Express point  $x$  as

$$
\mathbf{x} = u' \mathbf{e}_{u'} + v' \mathbf{e}_{v'} = u^{\perp} \mathbf{e}_u^{\perp} + v^{\perp} \mathbf{e}_v^{\perp}, \qquad u, v \in \mathbb{R}
$$

$$
\mathbf{e}_v^{\perp} \overset{\bullet_u'}{\underset{\mathbf{e}_v'}{\bigvee}} \mathbf{e}_u' = \mathbf{e}_u^{\perp}
$$

 ${\bf e}_:$  are unit-length basis vectors  ${\bf e}_u^\perp={\bf e}_u'=(1,0)$ ,  ${\bf e}_v^\perp=(0,1),\ldots$ consider their four pairwise dot-products  $({\bf e}_u^\prime)^\top{\bf e}_u^\bot=0$ ,  $\ ({\bf e}_u^\prime)^\top{\bf e}_v^\prime=\cos(\theta),\,\ldots$ 

3.  $\, {\bf K}$  maps from  $F^{\perp}$  to  $F'''$  as

$$
w^{\prime\prime\prime}\, [u^{\prime\prime\prime},v^{\prime\prime\prime},1]^\top = \mathbf{K}[u^\perp,v^\perp,1]^\top
$$

### $\textbf{m} \simeq \textbf{P}\textbf{X}, \qquad \textbf{P} = \begin{bmatrix} \textbf{Q} & \textbf{q} \end{bmatrix} \simeq \textbf{K}\begin{bmatrix} \textbf{R} & \textbf{t} \end{bmatrix} = \textbf{K}\textbf{R}\begin{bmatrix} \textbf{I} & -\textbf{C} \end{bmatrix}$

#### general finite perspective camera has 11 parameters:

- 5 intrinsic parameters: f,  $u_0, v_0, a, \theta$  finite camera: det  $\mathbf{K} \neq 0$
- 6 extrinsic parameters: t,  $\mathbf{R}(\alpha,\beta,\gamma)$

Representation Theorem: The set of projection matrices  $P$  of finite perspective cameras is isomorphic to the set of homogeneous  $3 \times 4$  matrices with the left  $3 \times 3$  submatrix **Q** non-singular.

random finite camera:  $Q = rand(3,3)$ ; while det( $Q == 0$ ,  $Q = rand(3,3)$ ; end,  $P = [Q, rand(3,1)]$ ;

a recipe for filling P

### ▶Projection Matrix Decomposition

$$
\mathbf{P} = \begin{bmatrix} \mathbf{Q} & \mathbf{q} \end{bmatrix} \quad \longrightarrow \quad \mathbf{K} \begin{bmatrix} \mathbf{R} & \mathbf{t} \end{bmatrix}
$$

 $\mathbf{Q} \in \mathbb{R}^{3,3}_{\geq 3}$ full rank (if finite perspective camera; see [H&Z, Sec. 6.3] for cameras at infinity)  $\mathbf{K} \in \mathbb{R}^{3,3}_{\, \, \circ \, \circ}$ upper triangular with positive diagonal elements  $\mathbf{R} \in \mathbb{R}^{3,3}$ rotation mtx:  $\mathbf{R}^\top \mathbf{R} = \mathbf{I}$  and det  $\mathbf{R} = +1$ 

1. 
$$
\begin{bmatrix} \mathbf{Q} & \mathbf{q} \end{bmatrix} = \mathbf{K} \begin{bmatrix} \mathbf{R} & \mathbf{t} \end{bmatrix} = \begin{bmatrix} \mathbf{K} \mathbf{R} & \mathbf{K} \mathbf{t} \end{bmatrix}
$$
 also  $\rightarrow$ 35

2. RQ decomposition of  $Q = KR$  using three Givens rotations [H&Z, p. 579]

$$
\mathbf{K} = \mathbf{Q} \underbrace{\mathbf{R}_{32} \mathbf{R}_{31} \mathbf{R}_{21}}_{\mathbf{R}^{-1}} \qquad \mathbf{Q} \mathbf{R}_{32} = \begin{bmatrix} \vdots & \vdots \\ \vdots & 0 \end{bmatrix}, \ \mathbf{Q} \mathbf{R}_{32} \mathbf{R}_{31} = \begin{bmatrix} \vdots & \vdots \\ 0 & 0 \end{bmatrix}, \ \mathbf{Q} \mathbf{R}_{32} \mathbf{R}_{31} \mathbf{R}_{21} = \begin{bmatrix} \vdots & \vdots \\ 0 & 0 \end{bmatrix}
$$

 $\mathbf{R}_{ij}$  zeroes element ij in Q affecting only columns i and j and the sequence preserves previously zeroed elements, e.g. (see the next slide for derivation details)

$$
\mathbf{R}_{32} = \begin{bmatrix} 1 & 0 & 0 \\ 0 & c & -s \\ 0 & s & c \end{bmatrix} \text{ gives } \frac{c^2 + s^2 = 1}{0 = k_{32} = c \, q_{32} + s \, q_{33}} \Rightarrow c = \frac{q_{33}}{\sqrt{q_{32}^2 + q_{33}^2}} \quad s = \frac{-q_{32}}{\sqrt{q_{32}^2 + q_{33}^2}}
$$

® P1: 1pt: Multiply known matrices  $K$ . R and then decompose back; discuss numerical errors

- RQ decomposition nonuniqueness:  $KR = KT^{-1}TR$ , where  $T = diag(-1, -1, 1)$  is also a rotation, we must correct the result so that the diagonal elements of K are all positive the state of the 'thin' RQ decomposition
- care must be taken to avoid overflow, see [\[Golub & van Loan 2013,](#page-0-1) sec. 5.2]

#### **RQ Decomposition Step**

**Q = Array [ q #1 , #<sup>2</sup> & , { 3 , 3 } ] ; R32 = { { 1 , 0 , 0 } , { 0 , c , - s } , { 0 , s , c } } ; R32 // MatrixForm**

 $100$  $0$  c - s  $0 s c$ 

**Q1 = Q . R32 ; Q1 // MatrixForm**

 $(q_{1,1} c q_{1,2} + s q_{1,3} - s q_{1,2} + c q_{1,3})$  $\mathfrak{q}_{\,2,\,1}$  c  $\mathfrak{q}_{\,2,\,2}$  + s  $\mathfrak{q}_{\,2,\,3}$  -s  $\mathfrak{q}_{\,2,\,2}$  + c  $\mathfrak{q}_{\,2,\,3}$ <br> $\mathfrak{q}_{\,3,\,1}$  c  $\mathfrak{q}_{\,3,\,2}$  + s  $\mathfrak{q}_{\,3,\,3}$  -s  $\mathfrak{q}_{\,3,\,2}$  + c  $\mathfrak{q}_{\,3,\,3}$ 

s1 = Solve  $[\{Q1 [[3]] [[2]] = 0, c^2 + s^2 = 1\}, \{c, s\}][[2]]$ 

$$
\Big\{c\rightarrow \frac{q_{3_2,3}}{\sqrt{q_{3_2,2}^2+q_{3_2,3}^2}}\, , \ \ s\rightarrow -\frac{q_{3_2,2}}{\sqrt{q_{3_2,2}^2+q_{3_2,3}^2}}\Big\}
$$

**Q1 /. s1 // Simplify // MatrixForm**

$$
\left(\begin{array}{cccccc} q_{1,1} & \frac{-q_{1,2} - q_{3,2} + q_{1,2} - q_{3,2} - q_{3,2} + q_{1,2} - q_{3,2} + q_{1,3} - q_{3,3}}{\sqrt{q_{3,2}^2 + q_{3,3}^2}} \\ & & \\ q_{2,1} & \frac{-q_{2,3} - q_{3,2} + q_{2,2} - q_{3,3}}{\sqrt{q_{3,2}^2 + q_{3,3}^2}} & \frac{q_{2,2} - q_{3,2} + q_{2,3} - q_{3,3}}{\sqrt{q_{3,2}^2 + q_{3,3}^2}} \\ & & \\ q_{3,1} & 0 & \sqrt{q_{3,2}^2 + q_{3,3}^2} & \sqrt{q_{3,2}^2 + q_{3,3}^2} \\ & & \\ q_{3,1} & 0 & \sqrt{q_{3,2}^2 + q_{3,3}^2} & \sqrt{q_{3,2}^2 + q_{3,3}^2} \end{array}\right)
$$

[3D Computer Vision:](#page-0-0) II. [Perspective Camera](#page--1-0) (p. 34/197)  $\mathcal{P}Q\mathcal{P}$  R. Šára, CMP; rev. 3–Oct–2023 <sup>a</sup>

# ▶Center of Projection (Optical Center)

<span id="page-9-0"></span>**Observation:** finite P has a non-trivial right null-space rank 3 but 4 columns

#### Theorem

Let P be a camera and let there be  $B \neq 0$  s.t.  $PB = 0$ . Then B is equivalent to the projection center C (homogeneous, in world coordinate frame).

### Proof.

1. Let AB be a spatial line (B given from  $\mathbf{PB} = 0$ ,  $A \neq B$ ). Then

 $\mathbf{X}(\lambda) \simeq \lambda \mathbf{A} + (1 - \lambda) \mathbf{B}$ ,  $\lambda \in \mathbb{R}$  (world frame)

2. It projects to

$$
\mathbf{P}\underline{\mathbf{X}}(\lambda) \simeq \lambda \,\mathbf{P}\,\underline{\mathbf{A}} + (1 - \lambda) \,\mathbf{P}\,\underline{\mathbf{B}} \simeq \mathbf{P}\,\underline{\mathbf{A}}
$$

- the entire line projects to a single point  $\Rightarrow$  it must pass through the projection center of P
- this holds for any choice of  $A \neq B \Rightarrow$  the only common point of the lines is the C, i.e.  $\underline{B} \simeq \underline{C}$

Hence

$$
0 = P C = [Q \quad q] \begin{bmatrix} C \\ 1 \end{bmatrix} = Q C + q \ \Rightarrow \ \ C = -Q^{-1}q
$$

 $\mathcal{R}$  verify from  $\rightarrow$ [30](#page-4-0)

 ${\bf \underline{C}}=(c_j)$ , where  $c_j=(-1)^j\det{\bf P}^{(j)}$ , in which  ${\bf P}^{(j)}$  is  ${\bf P}$  with column  $j$  dropped Matlab:  $C_{\text{homo}} = \text{null}(P)$ ; or  $C = -Q\qquad$ ;

[3D Computer Vision:](#page-0-0) II. [Perspective Camera](#page--1-0) (p. 35/197)  $\mathcal{P}Q\mathcal{P}$  R. Šára, CMP; rev. 3–Oct–2023 <sup>a</sup>

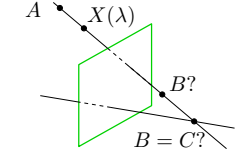

# ▶Optical Ray

Optical ray: Spatial line that projects to a single image point.

1. Consider the following spatial line (world coordinate frame)

 $\mathbf{d} \in \mathbb{R}^3$  line direction vector,  $\|\mathbf{d}\|=1, \ \lambda \in \mathbb{R},$  Cartesian representation

 $\mathbf{X}(\lambda) = \mathbf{C} + \lambda \mathbf{d}$ 

2. The projection of the (finite) point  $X(\lambda)$  is

$$
\underline{\mathbf{m}} \simeq \begin{bmatrix} \mathbf{Q} & \mathbf{q} \end{bmatrix} \begin{bmatrix} \mathbf{X}(\lambda) \\ 1 \end{bmatrix} = \mathbf{Q}(\mathbf{C} + \lambda \mathbf{d}) + \mathbf{q} = \lambda \mathbf{Q} \mathbf{d} = \\ = \lambda \begin{bmatrix} \mathbf{Q} & \mathbf{q} \end{bmatrix} \begin{bmatrix} \mathbf{d} \\ 0 \end{bmatrix}
$$

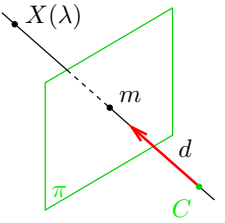

 $\dots$  which is also the image of a point at infinity in  $\mathbb{P}^3$ 

• optical ray line corresponding to image point  $m$  is the set

 $\mathbf{X}(\mu) = \mathbf{C} + \mu \mathbf{Q}^{-1} \mathbf{m}, \qquad \mu \in \mathbb{R} \qquad (\mu = 1/\lambda)$ 

- $\bullet\,$  optical ray direction may be represented by a point at infinity  $(\mathbf{d},0)$  in  $\mathbb{P}^3$
- optical ray is expressed in the world coordinate frame

# ▶Optical Axis

Optical axis: Optical ray that is perpendicular to image plane  $\pi$ 

1. points X on a given line N parallel to  $\pi$  project to a point at infinity  $(u, v, 0)$  in  $\pi$ :

$$
\begin{bmatrix} u \\ v \\ 0 \end{bmatrix} \simeq \mathbf{P}\underline{\mathbf{X}} = \begin{bmatrix} \mathbf{q}_1^\top & q_{14} \\ \mathbf{q}_2^\top & q_{24} \\ \mathbf{q}_3^\top & q_{34} \end{bmatrix} \begin{bmatrix} \mathbf{X} \\ 1 \end{bmatrix}
$$

2. therefore the set of points X is parallel to  $\pi$  iff

$$
\mathbf{q}_3^\top \mathbf{X} + q_{34} = 0
$$

- 3. this is a plane equation with  $\pm\mathbf{q}_3$  as the normal vector
- 4. optical axis direction: substitution  $P \mapsto \lambda P$  must not change the direction
- 5. we select (assuming  $det(\mathbf{R}) > 0$ )

$$
\mathbf{o}=\det(\mathbf{Q})\,\mathbf{q}_3
$$

if  $\mathbf{P} \mapsto \lambda \mathbf{P}$  then  $\det(\mathbf{Q}) \mapsto \lambda^3 \det(\mathbf{Q})$  and  $\mathbf{q}_3 \mapsto \lambda \mathbf{q}_3$ , hence  $\mathbf{o} \mapsto \mathbf{o}$  [H&Z, p. 161]

• the axis is expressed in the world coordinate frame

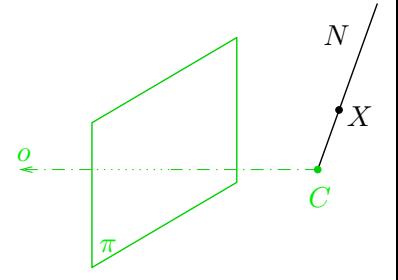

# ▶Principal Point

Principal point: The intersection of image plane and the optical axis

- 1. as we saw,  $\mathbf{q}_3$  is the directional vector of optical axis
- 2. we take point at infinity on the optical axis that must project to the principal point  $m_0$

3. then

$$
\underline{\mathbf{m}}_0\simeq \begin{bmatrix} \mathbf{Q} & \mathbf{q}\end{bmatrix}\begin{bmatrix} \mathbf{q}_3 \\ 0 \end{bmatrix}=\mathbf{Q}\,\mathbf{q}_3
$$

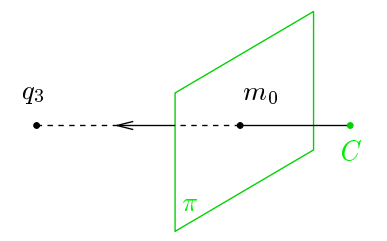

principal point:  $m_0 \simeq Q \, \mathbf{q}_3$ 

• principal point is also the center of radial distortion

# ▶Optical Plane

A spatial plane with normal p containing the projection center  $C$  and a given image line  $n$ .

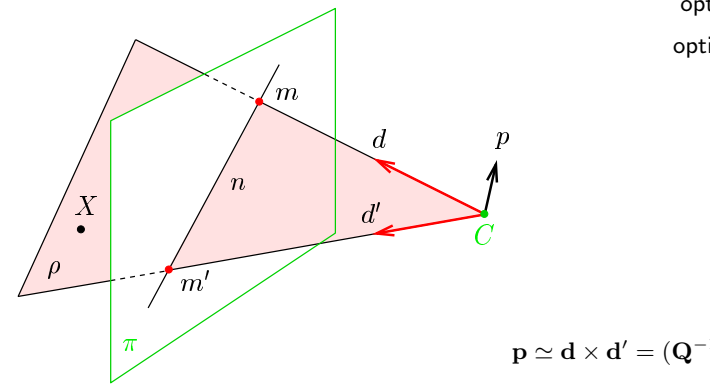

optical ray given by  $m$  d  $\simeq$   ${\bf Q}^{-1} \underline{{\bf m}}$ optical ray given by  $m' \qquad \mathbf{d}' \simeq \mathbf{Q}^{-1} \mathbf{\underline{m}}'$ 

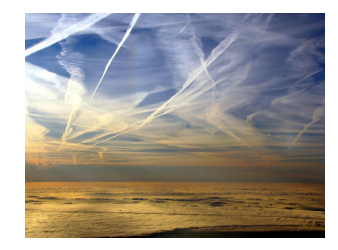

$$
\mathbf{p} \simeq \mathbf{d} \times \mathbf{d}' = (\mathbf{Q}^{-1}\mathbf{m}) \times (\mathbf{Q}^{-1}\mathbf{m}') \stackrel{\circledast}{=} \mathbf{Q}^{\top}(\mathbf{m} \times \mathbf{m}') = \mathbf{Q}^{\top}\mathbf{n}
$$

• note the way Q factors out!

hence, 
$$
0 = \mathbf{p}^\top (\mathbf{X} - \mathbf{C}) = \mathbf{n}^\top \underbrace{\mathbf{Q}(\mathbf{X} - \mathbf{C})}_{\rightarrow 30} = \mathbf{n}^\top \mathbf{P} \mathbf{X} = (\mathbf{P}^\top \mathbf{n})^\top \mathbf{X}
$$
 for every X in plane  $\rho$ 

optical plane is given by  $n: \rho \simeq \mathbf{P}^{\top} \mathbf{n}$ 

[3D Computer Vision:](#page-0-0) II. [Perspective Camera](#page--1-0) (p. 39/197)  $\mathcal{P}Q\mathcal{P}$  R. Šára, CMP; rev. 3–Oct–2023 <sup>a</sup>

 $\rho_1 x + \rho_2 y + \rho_3 z + \rho_4 = 0$ 

### Cross-Check: Optical Ray as Optical Plane Intersection

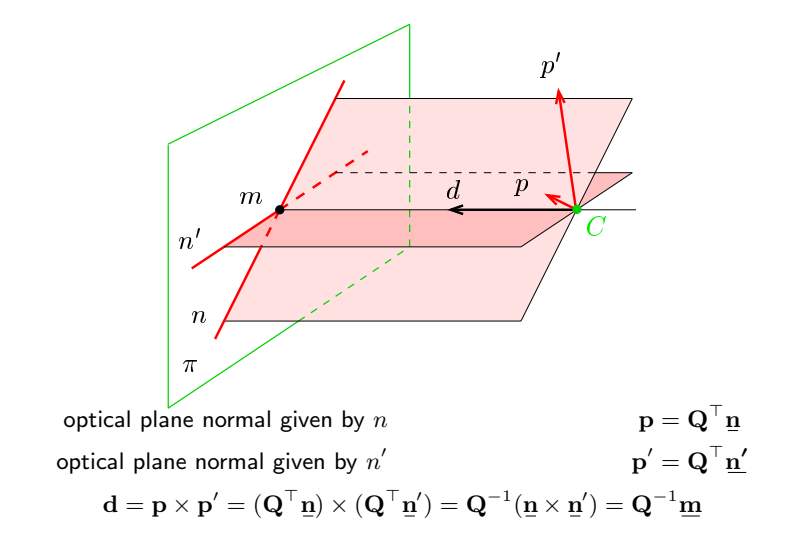

Thank You